# Computação 1 - Python Aula 4 - Teórica: Variáveis e Atribuição, Strings

<span id="page-0-0"></span> $2990$ 

活

メロメ メ都 メメ きょくきょ

Coordenação de Computação - Dept. Ciência da Computação - UFRJ

### Variáveis e Atribuicão

Variáveis são usadas para guardar dados intermedidários nas funções.

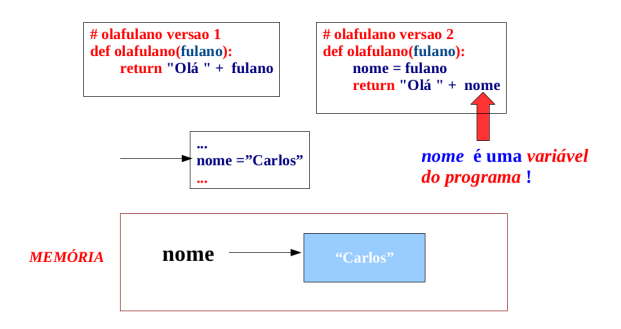

メロメ メ都 メメ きょくきょ

Ε

 $298$ 

Coordenação de Computação - Dept. Ciência da Computação - UERJ

### Variáveis e Atribuição

- **Variável**: É uma maneira simbólica de fazer referência a dados armazenados na memória do computador.
- Toda variável engloba os seguintes aspectos, semelhantes aos parâmetros de uma função:
	- Nome (identificador): é a representação simbólica da variável, que será utilizada pelo programador para fazer referência aos dados que ela armazena.

イロト イ母 ト イヨ ト イヨト

э

 $QQQ$ 

$$
>> x = 3
$$
  

$$
>> x
$$
  

$$
3
$$

- Valor: o que de fato está armazenado.
- Tipo: o tipo de dado que está armazenado.

### Variáveis – Nomes de Variáveis

■ Letras, números e underline (não começar por números)

- $\blacksquare$  minhaVariavel  $= 1$
- minha variavel  $= 1$
- minhaVariavel $2 = 2$
- minha variavel  $2 = 2$
- Dica: em programas muito grandes e complexos, escolha (se possível) nomes que descrevam o significado da variável. Exceto em programas muito simples ou exemplos didáticos, evite nomes genéricos como "x", "y", "a", etc.

イロメ イ部メ イヨメ イヨメ

B

 $QQ$ 

#### Variáveis e Atribuição

**Atribuição**: O símbolo = é usado para atribuir um valor a uma variável.

 $var =$  valor

var1, var2, ..., var $N =$  valor1, valor2, ..., valorN

...  $name = "Carlos"$ return "Olá "+ nome

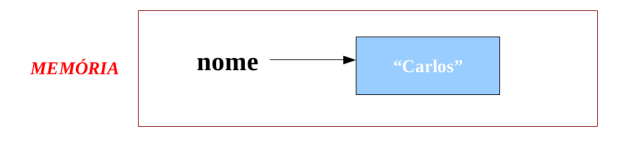

(ロ) (個) (星) (星)

造っ  $2980$ 

Coordenação de Computação - Dept. Ciência da Computação - UFRJ

### Atribuindo valores a variáveis

No interpretador python:

```
\geq\geqa=1 # atribuo o valor 1 a variável a
>>> a # dá o valor armazenado em a
1
\rightarrow>>a=2*a # armazeno na variável a o valor que está em a multiplicado por 2
>>>a # d´a o valor armazenado em a
\mathfrak{D}
```
メロメ メ都 メメ きょくきょ

 $\equiv$  990

# Atribuição Múltipla

Coordenação de Computação - Dept. Ciência da Computação - UFRJ

イロト イ部 トイモト イモト

重く  $2990$ 

Uma variável é criada com um comando de atribuição:

 $variable = value$ 

Um alias é um identificador que se refere a uma variável existente.

$$
>>x = 4
$$
  

$$
>>y = x
$$

A variável y é um alias para a variável x. Portanto, y possui o mesmo valor e aponta para o mesmo endereço de  $x$ .

イロメ イ部メ イヨメ イヨメ

B

 $QQQ$ 

#### Variáveis – Alias

O que acontece se atribuirmos um novo valor a "x"?

```
>> x = 4>> y = x333 \times x = 5>>> y
4
```
#### y permaneceu inalterada!!

- $\Box$  O que aconteceu foi algo bastante sutil (e bizarro): x é do tipo *int*, que é um tipo imutável (falaremos sobre isso mais tarde).
- Ao escrevermos " $x = 5$ ", em vez de modificar a variável x já existente, simplesmente criamos outra variável com o nome  $x$  e atribuímos a ela o valor 5. A variável  $x$  antiga é jogada fora.

 $E$  990

Como y era um alias para a variável x antiga, seu valor permaneceu inalterado. イロト イ部 トイ君 トイ君 トー

### Variáveis e Atribuicão

Qual a diferença entre as funções abaixo ?

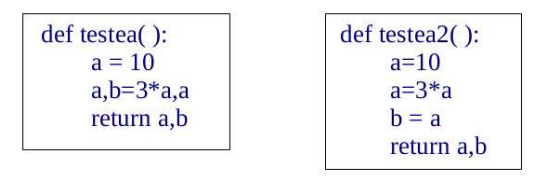

**ATENÇÃO!** 

メロメ メ都 メメ きょくきょ

Ε

 $298$ 

Coordenação de Computação - Dept. Ciência da Computação - UERJ

# Variáveis – Tipo

- **Python** é uma linguagem dinamicamente tipada ou fracamente tipada.
- $\blacksquare$  O tipo é atribuído de acordo com o valor atribuído à variável. Não é necessário declarar previamente o tipo.

メロメ メ御 メメ きょくきょ

Ε  $\Omega$ 

$$
\Rightarrow \Rightarrow x = 4
$$

```
\gg type(x)
```

```
<type 'int'>
```
O tipo de uma variável pode mudar depois de alguma operação ou nova atribuição.

```
\Rightarrow x = \text{complex}(x)\gg type(x)<type 'complex'>
```
## Variáveis – Escopo

- **Escopo**: onde a variável existe e onde ela deixa de existir.
- $\blacksquare$  As variáveis definidas dentro de uma função são ditas variáveis locais, porque não podem ser acessadas fora da função.
	- def produtoSomaDiferenca(a,b):

```
x = a + by = a - breturn x*y
```
As variáveis  $x \in y$  são locais, pois só existem dentro da função. Depois que a função é executada, elas são destruídas.

イロト イ団 ト イをト イをトー

 $E$  990

- Dizemos que a função é o escopo de  $x \in y$ .
- Tentar chamá-las fora da função ocasionaria um erro.

# **Exercícios**

1. Faça uma função que receba dois parâmetros, sendo eles a hora e o minuto corrente, e informe quanto tempo (em minutos) se passou desde o início do dia. Faça o chinês para os seguintes valores:

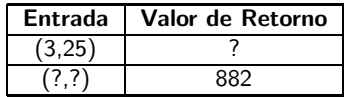

**K ロ ▶ | K 伺 ▶ | K ヨ ▶** 

 $QQQ$ 

э

2. Faça uma função que receba o valor inicial e a razão e imprima os 4 primeiros elementos da progressão geométrica correspondente. Experimente resolver o problema com diferentes números de variáveis. Qual o mínimo?

## **Strings**

- Caracteres são símbolos. Podem ser letras, números, caracteres especiais, e até o espaço em branco é um caractere. Exemplo: 'a', '9', '#', ' '.
- Uma string é uma sequência de caracteres.
	- $\gg$  a = 'abcd'  $>>$  b = "1234"  $>> c = "# \$5a"$  $\gg$  d =  $'$  $>>e = '$
- **Comprimento de uma string: número de caracteres que ela contém.**

K ロ ▶ K 個 ▶ K 로 ▶ K 로 ▶ - 로 - K 9 Q @

```
>> s = '123456'\gg len(s)
6
```
# Strings - Índices

- Todo caractere de uma string é indexado, começando do primeiro caractere ( $índice 0$ ) à esquerda.
- Notação: string[indice]

**Exemplo:**  $var =$  "Pedro dos Santos"

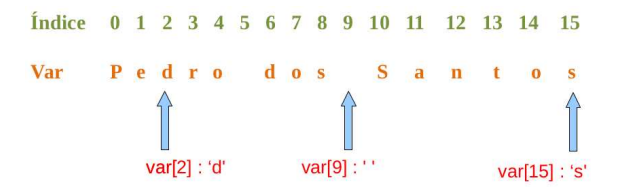

K ロ ▶ K 御 ▶ K 君 ▶ K 君 ▶

高

 $298$ 

# Strings - Índices

- $\blacksquare$  A string também pode ser indexada da direita para a esquerda, começando no índice -1.
- Notação: string[indice]

**Exemplo:** var  $=$  "Pedro dos Santos"

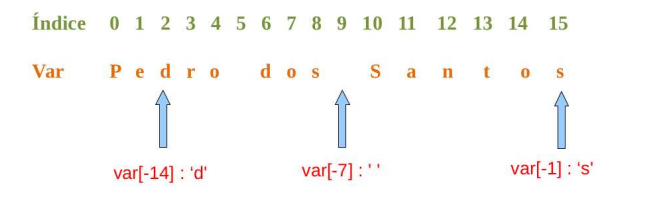

イロメ イ部メ イヨメ イヨメ

 $\equiv$  990

- Separa trechos de uma string.
- Notação: string[índice1:índice2]
	- Retorna os caracteres desde o de  $indice1$  até o de  $(indice2 1)$

メロメ メ都 メメ きょくきょ

B

 $QQ$ 

- $\blacksquare$  Se índice1 é omitido, é assumido 0.
- $\blacksquare$  Se índice2 é omitido, é assumido o fim da string.

# Strings - Fatiamento

#### **Exemplo**

 $\gg$   $x = 'abcde'$  $>> x[0:2]$  $>> x [2:]$  $>> x[:]$  $>> x[-1:]$  $>> x[-1]$ 

 $E = \Omega Q$ 

メロト メタト メミト メミト

## Strings - Fatiamento

#### **Exemplo**

```
\gg x = 'abcde'>> x[0:2]'ab'>> x [2:]'cde'
>> x[:]'abcde'
>> x[-1:], e,>> x[-1]'abcd'
```
K ロ ▶ K 優 ▶ K 둘 ▶ K 둘 ▶ ...

 $\equiv$  990

Incremento: podemos usar incremento / decremento para selecionar os elementos de uma string.

[start:end:step]: vai do índice start até end (sem ultrapassá-lo, com passo step)

(ロ) (個) (星) (星)

B

 $QQQ$ 

#### Exemplo

- $\gg$   $x=$  "abcde"
- >>> x[0:-1:2]

 $>> x[3:0:-1]$ 

Incremento: podemos usar incremento / decremento para selecionar os elementos de uma string.

[start:end:step]: vai do índice start até end (sem ultrapassá-lo, com passo step)

(ロ) (個) (星) (星)

G.  $\Omega$ 

#### Exemplo

```
\gg x= "abcde"
>> x[0:-1:2]'ac'>> x[3:0:-1]'dcb'
```
■ Elementos de uma string não aceitam o operador de atribuição.

```
>> s = '123456'>> s[0] = '0'
Traceback (most recent call last):
 File "<pyshell#1>", line 1, in <module>
   s[0]='0'TypeError: 'str' object does not support item assignment
```
Strings são, portanto, imutáveis. Ou seja, os dados contidos em uma string n˜ao podem ser alterados.

K ロ ▶ K 個 ▶ K 로 ▶ K 로 ▶ 『 콘 』 ◇ Q Q @

- **Representação**: s = "12346" ou s = '123456'
- len(s) : retorna o tamanho de uma string.
- **Operador** +: concatena strings. Ex: 'ab' + 'cd' = 'abcd'

<span id="page-22-0"></span>K ロ ▶ K 個 ▶ K 로 ▶ K 로 ▶ 『 콘 』 ◇ Q Q @

- **Operador** \* repete strings. Ex: 'a'\*5 = 'aaaaa'
- Fatias (Slices): [start:end:step]

## Exercício

- 1. Faça uma função que dado o nome de uma pessoa, retorne o número de letras do nome e a primeira letra do nome.
- 2. Faça uma função que dada uma palavra, retorna a palavra invertida.
- 3. Fa¸ca uma fun¸c˜ao que dada uma palavra, retorna os caracteres nas posições ímpares.
- 4. Faça uma função que recebe duas strings e retorna a concatenação delas, com exceção do primeiro caractere de cada uma. Exemplo: dadas as entradas 'abcd' e 'efghi', o valor de retorno será 'bcdfghi'.
- 5. Escreva uma função que receba uma string e retorne a concatenação de três cópias dos dois últimos caracteres. Exemplo, se a entrada for 'abcd', a saída deve ser 'cdcdcd'.

<span id="page-23-0"></span> $QQ$ 

э

6. Faça uma função que recebe duas strings e retorna a concatenação delas,em ordem alfabética, com espaço no meio. Exemplo: dadas as entradas 'xbcd' e 'e[fg](#page-24-0)[h](#page-22-0)i', o valor de retorno será 'efgh[i x](#page-23-0)[bc](#page-24-0)[d'.](#page-0-0)

Coordenação de Computação - Dept. Ciência da Computação - UFRJ

# Computação 1 - Python Aula 4 - Teórica: Variáveis e Atribuição, Strings

メロメ メ都 メメ きょくきょ

活

<span id="page-24-0"></span> $298$ 

Coordenação de Computação - Dept. Ciência da Computação - UFRJ